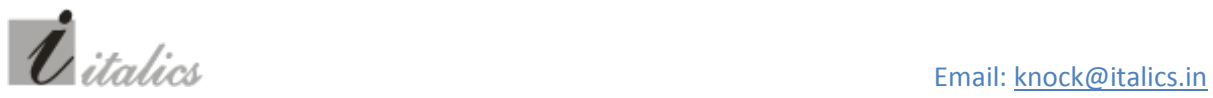

Call:(+91) 9818886748

## **Case study of Microsoft Windows Server 2008**

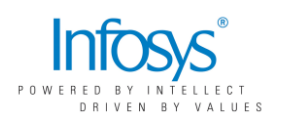

Infosys Technologies provides consulting, IT and BPO services to clients globally. Its goal is to conceptualize and realize technology-driven business transformation initiatives. The company employs over 88,601 professionals worldwide and reached \$3 billion in revenue in 2007. Infosys leverages its Global Delivery Model (GDM) to accelerate projects' life cycles with, according to the company, a high degree of time and cost predictability. The company's approach focuses on new ways of business combining IT innovation and adoption, while also leveraging its clients' current IT assets. Working with alliance partners, Infosys builds new products or services and implements prudent business and technology strategies.

**The solution: Mass deployment of different versions of Desktop Operating Systems using Windows Server 2008 Deployment 4 Accelerator Workbench**

The requirement is to build a framework for deploying multiple desktop & server operating systems on different types of hardware remotely.

Requirement includes:

- 1) Migrate / Deploy Window Vista and Windows XP OS on different hardware on the network.
- 2) Upgrade / Deploy Windows Server 2003 OS on different server hardware.
- 3) Management Visibility on the whole deployment process through dashboard and its impact / benefit on the whole network

This document is protected by copyright in the name of the company. It is not meant for re-use in any form and by any means.

- 4) For IT Manager/professional: Single console to control / monitor different type of Images deployed across the network.
- 5) Easy to create standard images and customized images with different type of hardware compatibility.
- 6) Integrate / Deploy standard and customized applications before and after the image deployment.
- 7) Integrate all tools / software / scripts required for deployment.
- 8) Deploy different type of Operating System at the same time with the use of multiple standard images configured.

This document is protected by copyright in the name of the company. It is not meant for re-use in any form and by any means.